# **Ms Access Database Templates Free Download**

# **Ken Getz,Paul Litwin,Andy Baron**

 **Expert One-on-One Microsoft Access Application Development** Helen Feddema,2004-05-07 What is this book about?Expert One-on-One Microsoft Access Application Development teaches Access developers best practices for building effective Access-based applications. The book is divided into three parts, each centered around a separate case application. The first shows best methods for building a relatively simple Access application using the developer's own data. The next section shows how to build a distributed application serving multiple clients and types of data. The chapters in this section cover each step in the application lifecycle from gathering application requirements fro

 *Microsoft Access 2010 Inside Out* Jeff Conrad,John L. Viescas,2010-08-15 You're beyond the basics, so dive right in and really put your database skills to work! This supremely organized reference is packed with hundreds of timesaving solutions, troubleshooting tips, and workarounds. It's all muscle and no fluff. Discover how the experts tackle Access 2010 -- and challenge yourself to new levels of mastery! Master essential data management and design techniques Import and link to data from spreadsheets, databases, text files, and other sources Use action queries to quickly insert, update, or delete entire sets of data Create custom forms to capture and display data Design reports to calculate, summarize, and highlight critical data--and learn advanced techniques Automate your application with macros and Visual Basic for Applications (VBA) Use Access Services to extend your database application to the Web Try out the sample client and web database applications in both 32-bit and 64-bit versions A Note Regarding the CD or DVD The print version of this book ships with a CD or DVD. The sample client and web database applications are provided in both 32-bit and 64-bit versions. Note that while we provide as much of the media content as we are able via free download, we are sometimes limited by licensing restrictions. For customers who purchase an ebook version of this title, instructions for downloading the CD files can be found in the ebook.

Microsoft® Access® 2010 Step by Step Joan Lambert, Joyce Cox, 2010-07-15 Experience learning made easy-and quickly teach yourself how to build database solutions with Access 2010. With STEP BY STEP, you set the pace-building and practicing the skills you need, just when you need them! Topics include building an Access database from scratch or from templates; publishing your database to the Web; exchanging data with other databases and Microsoft Office documents; creating data-entry forms; using filters and queries; designing reports; using conditional formatting; preventing data corruption and unauthorized access; and other core topics.

 *Microsoft Access 2013 Step by Step* Joan Lambert,Joyce Cox,2013-02-15 Experience learning made easy—and quickly teach yourself how to build your own database with Access 2013. With Step by Step, you set the pace—building and practicing the skills you need, just when you them! Includes downloadable practice files and a companion eBook. Build a database from scratch or ready templates Create easy-to-use data-entry forms Write queries to extract and manipulate data Design reports to summarize data in effective ways Import data from other databases and documents

 *Access 2016 Bible* Michael Alexander,Richard Kusleika,2015-10-21 Master database creation and management Access 2016 Bible is your, comprehensive reference to the world's most popular database management tool. With clear guidance toward everything from the basics to the advanced, this go-to reference helps you take advantage of everything Access 2016 has to offer. Whether you're new to Access or getting started with Access 2016, you'll find everything you need to know to create the database solution perfectly tailored to your needs, with expert guidance every step of the way. The companion website features all examples and databases used in the book, plus trial software and a special offer from Database Creations. Start from the beginning for a complete tutorial, or dip in and grab what you need when you need it. Access enables database novices and programmers to store, organize, view, analyze, and share data, as well as build powerful, integrable, custom database solutions but databases can be complex, and difficult to navigate. This book helps you harness the power of the database with a solid understanding of their purpose, construction, and application. Understand database objects and design systems objects Build forms, create tables, manipulate datasheets, and add data validation Use Visual Basic automation and XML Data Access Page design Exchange data with other Office applications, including Word, Excel, and more From database fundamentals and terminology to XML and Web services, this book has everything you need to maximize Access 2016 and build the database you need.

 **Fixing Access Annoyances** Phil Mitchell,Evan Callahan,2006-02-21 Provides a collection of tips on fixing annoyances found in Microsoft Access, covering such topics as performance, security, database design, queries, forms, page layout, macros, and expressions.

 Microsoft Access 2007 Data Analysis Michael Alexander,2012-06-26 Chart a course for more effective data analysis with Access 2007. With this resource, you'll learn how Access 2007 offers powerful functionality that may be better suited to your data analysis needs. Learn to analyze large amounts of data in meaningful ways, quickly and easily slice it into various views, automate redundant analysis, and save time—all using Access. If you know a bit about table structures and formulas as well as data analysis, start thinking outside the chart.

 **Access 2019 Bible** Michael Alexander,Richard Kusleika,2018-10-23 Master database creation and management Access 2019 Bible is your, comprehensive reference to the world's most popular database management tool. With clear guidance toward everything from the basics to the advanced, this go-to reference helps you take advantage of everything Access 2019 has to offer. Whether you're new to Access or getting started with Access 2019, you'll find everything you need to know to create the database solution perfectly tailored to your needs, with expert guidance every step of the way. The companion website features all examples and databases used in the book, plus trial software and a special offer from Database Creations. Start from the beginning for a complete tutorial, or dip in and grab what you need when you need it. Access enables database novices and programmers to store, organize, view, analyze, and share data, as well as build powerful, integrable, custom database solutions — but databases can be complex, and difficult to navigate. This book helps you harness the power of the database with a solid understanding of their purpose, construction, and application. Understand database objects and design systems objects Build forms, create tables, manipulate datasheets, and add data validation Use Visual Basic automation and XML Data Access Page design Exchange data with other Office applications, including Word, Excel, and more From database fundamentals and terminology to XML and Web services, this book has everything you need to maximize Access 2019 and build the database you need.

 Databases for Small Business Anna Manning,2015-11-21 This book covers the practical aspects of database design, data cleansing, data analysis, and data protection, among others. The focus is on what you really need to know to create the right database for your small business and to leverage it most effectively to spur growth and revenue. Databases for Small Business is a practical handbook for entrepreneurs, managers, staff, and professionals in small organizations who are not IT specialists but who recognize the need to ramp up their small organizations' use of data and to round out their own business expertise and office skills with basic database proficiency. Anna Manning—a data scientist who has worked on database design and data analysis in a computer science university research lab, her own small business, and a nonprofit—walks you through the progression of steps that will enable you to extract actionable intelligence and maximum value from your business data in terms of marketing, sales, customer relations, decision making, and business strategy. Dr. Manning illustrates the steps in the book with four running case studies of a small online business, an engineering startup, a small legal firm, and a nonprofit organization. Databases for Small Business teaches non-techie entrepreneurs and professionals how to: Design a small business database from scratch Extract the maximum profit from your data Follow guidance on data protection law Effectively use data collection and data cleansing techniques Train staff to leverage your data

 **Microsoft Excel 2019 Programming by Example with VBA, XML, and ASP** Julitta Korol,2019-05-13 Updated for Excel 2019 and based on the bestselling editions from previous versions, Microsoft Excel 2019 Programming by Example with VBA, XML and ASP is a practical, how-to book on Excel programming, suitable for readers already proficient with the Excel user interface (UI). If you are looking to automate Excel routine tasks, this book will progressively introduce you to programming concepts via numerous illustrated hands-on exercises. More advanced topics are demonstrated via custom projects. From recording and editing a macro and writing VBA code to working with XML documents and using Classic ASP

pages to access and display data on the Web, this book takes you on a programming journey that will change the way you work with Excel. The book provides information on performing automatic operations on files, folders, and other Microsoft Office applications. It also covers proper use of event procedures, testing and debugging, and guides you through programming advanced Excel features such as PivotTables, PivotCharts, and the Ribbon interface. Features: Contains 28 chapters loaded with illustrated Hands-On exercises and projects that guide you through the VBA programming language. Each example tells you exactly where to enter code, how to test it, and then run it. Takes you from introductory topics- including recording and editing macros, using variables, and constants, writing subroutines/functions, conditional statements, and various methods of coding loops to repeat actions--to intermediate and advanced topics that include working with collections, class modules, arrays, file and database access, custom forms, error handling and debugging. Includes comprehensive coverage of native file handling in VBA, Windows Scripting Host (WSH), and low-level File Access. Demonstrates how to interact with Microsoft Access databases using both ADO and DAO Object Libraries to access and manipulate data. Includes chapters on programming charts, PivotTables, dialog boxes, custom forms, the Ribbon, Backstage View, context/shortcut menu customizations, as well as proper use of event procedures and callbacks. Provides a quick, "Hands-On" introduction to the data analysis and transformation processes using the Power Query feature and the "M" language formulas. Provides a practical coverage of using Web queries, HTML, XML, and VBScript in Classic ASP to retrieve and publish Excel data to the Web. ON THE COMPANION FILES (also available for download from the publisher by emailing proof of purchase to info@merclearning.com) All source code and supplemental files for the "Hands-On" exercises and custom projects All images from the text (including 4-color screenshots)

 **Introductory Relational Database Design for Business, with Microsoft Access** Jonathan Eckstein,Bonnie R. Schultz,2018-01-16 A hands-on beginner's guide to designing relational databases and managing data using Microsoft Access Relational databases represent one of the most enduring and pervasive forms of information technology. Yet most texts covering relational database design assume an extensive, sophisticated computer science background. There are texts on relational database software tools like Microsoft Access that assume less background, but they focus primarily on details of the user interface, with inadequate coverage of the underlying design issues of how to structure databases. Growing out of Professor Jonathan Eckstein's twenty years' experience teaching courses on management information systems (MIS) at Rutgers Business School, this book fills this gap in the literature by providing a rigorous introduction to relational databases for readers without prior computer science or programming experience. Relational Database Design for Business, with Microsoft Access helps readers to quickly develop a thorough, practical understanding of relational database design. It takes a step-by-step, real-world approach, using application examples from business and finance every step the way. As a result, readers learn to think concretely about database design and how to address issues that commonly arise when developing and manipulating relational databases. By the time they finish the final chapter, students will have the knowledge and skills needed to build relational databases with dozens of tables. They will also be able to build complete Microsoft Access applications around such databases. This text: Takes a hands-on approach using numerous real-world examples drawn from the worlds of business, finance, and more Gets readers up and running, fast, with the skills they need to use and develop relational databases with Microsoft Access Moves swiftly from conceptual fundamentals to advanced design techniques Leads readers step-by-step through data management and design, relational database theory, multiple tables and the possible relationships between them, Microsoft Access features such as forms and navigation, formulating queries in SQL, and normalization Introductory Relational Database Design for Business, with MicrosoftAccess is the definitive guide for undergraduate and graduate students in business, finance, and data analysis without prior experience in database design. While Microsoft Access is its primary "hands-on" learning vehicle, most of the skills in this text are transferrable to other relational database software such as MySQL.

 **The Rational Guide to Microsoft Office Access 2007 Templates** Zac Woodall,2007 In this book, Microsoft Program Manager Zac Woodall shows developers and IT pros how to use the new template architecture in Access 2007 to deliver rich data-centric tracking applications. He explains what Access templates are, how they are used, and how to create them. His discussion of template design and customization includes details that every template designer should know, such as design guidelines, best practices, and advice for overcoming technical hurdles. Advanced topics include personalization,designing for SharePoint, template security, enterprise deployment, and a detailed breakdown of the template (.accdt) file format. In only 256 pages, this book helps the reader to: Design Access 2007 Templates Build Enterprise Templates for Access 2007 Implement Secure Access 2007 Templates This book comes with a bonus chapter Customizing the Field Templates Task Pane and five bonus sample templates, which readers can use in their own projects (Access Add-In, Access Ribbon XML, Contacts Modified, Table Creator, and Template Maker). These valuable bonus materials are available as a web site download.

 *Microsoft Azure Essentials - Fundamentals of Azure* Michael Collier,Robin Shahan,2015-01-29 Microsoft Azure Essentials from Microsoft Press is a series of free ebooks designed to help you advance your technical skills with Microsoft Azure. The first ebook in the series, Microsoft Azure Essentials: Fundamentals of Azure, introduces developers and IT professionals to the wide range of capabilities in Azure. The authors - both Microsoft MVPs in Azure - present both conceptual and how-to content for key areas, including: Azure Websites and Azure Cloud Services Azure Virtual Machines Azure Storage Azure Virtual Networks Databases Azure Active Directory Management tools Business scenarios Watch Microsoft Press's blog and Twitter (@MicrosoftPress) to learn about other free ebooks in the "Microsoft Azure Essentials" series.

 *Access Cookbook* Ken Getz,Paul Litwin,Andy Baron,2004-03-24 Not a reference book, and not a tutorial either, the new second edition of the highly regarded Access Cookbook is an uncommonly useful collection of solutions to problems that

Access users and developers are likely to face as they attempt to build increasingly complex applications. Although using any single recipe in the book will more than pay back the cost of the book in terms of both hours saved and frustration thwarted, Access Cookbook, Second Edition is much more than a handy assortment of cut-and-paste code. Each of the recipes examine a particular problem--problems that commonly occur when you push the upper limits of Access, or ones that are likely to trip up a developer attempting to design a more elegant Access application--even some things you never knew Access could do. The authors then, in a clear, accessible, step-by-step style, present the problems' solution. Following each recipe are insights on how Access works, potential pitfalls, interesting programming techniques that are used in the solution, and how and why the solution works, so you can adapt the problem-solving techniques to other similar situations. Fully updated for Access 2003, Access Cookbook, Second Edition is also one of the first books to thoroughly explore new support for .NET managed code and XML. All of the practical, real-world examples have been tested for compatibility with Access 2003, Windows XP, and Windows Server 2003. This updated new edition also covers Access and SharePoint, Access and SmartTags, Access and .NET; and Access and XML. Access power users and programmers at all levels, from the relatively inexperienced to the most sophisticated, will rely on the Access Cookbook for quick solutions to gnarly problems. With a dog-eared copy of Access Cookbook at your side, you can spend your time and energy where it matters most: working on the interesting facets of your Access application, not just the time-consuming ones.

 *Integrating Excel and Access* Michael Schmalz,2005-11-01 In a corporate setting, the Microsoft Office Suite is an invaluable set of applications. One of Offices' biggest advantages is that its applications can work together to share information, produce reports, and so on. The problem is, there isn't much documentation on their cross-usage. Until now. Introducing Integrating Excel and Access, the unique reference that shows you how to combine the strengths of Microsoft Excel with those of Microsoft Access. In particular, the book explains how the powerful analysis tools of Excel can work in concert with the structured storage and more powerful querying of Access. The results that these two applications can produce together are virtually impossible to achieve with one program separately. But the book isn't just limited to Excel and Access. There's also a chapter on SQL Server, as well as one dedicated to integrating with other Microsoft Office applications. In no time, you'll discover how to: Utilize the built in features of Access and Excel to access data Use VBA within Access or Excel to access data Build connection strings using ADO and DAO Automate Excel reports including formatting, functions, and page setup Write complex functions and queries with VBA Write simple and advanced queries with the Access GUI Produce pivot tables and charts with your data With Integrating Excel and Access, you can crunch and visualize data like never before. It's the ideal guide for anyone who uses Microsoft Office to handle data.

 **Introducing Microsoft Power BI** Alberto Ferrari,Marco Russo,2016-07-07 This is the eBook of the printed book and may not include any media, website access codes, or print supplements that may come packaged with the bound book.

Introducing Microsoft Power BI enables you to evaluate when and how to use Power BI. Get inspired to improve business processes in your company by leveraging the available analytical and collaborative features of this environment. Be sure to watch for the publication of Alberto Ferrari and Marco Russo's upcoming retail book, Analyzing Data with Power BI and Power Pivot for Excel (ISBN 9781509302765). Go to the book's page at the Microsoft Press Store here for more details:http://aka.ms/analyzingdata/details. Learn more about Power BI at https://powerbi.microsoft.com/.

 **Building Microsoft Access Applications** John L. Viescas,2005 Get fully functional database samples and table designs for four of the most common Microsoft Access database types--and use them as templates to create your own Access solutions. Database expert and Microsoft MVP John L. Viescas provides the detailed guidance you need to customize your own solutions from these application types: Membership Tracking Inventory Management Customer Support Reservations Management For each type, you'll walk through typical usage scenarios, design considerations, and common pitfalls. You'll examine the logic behind each application's table design, and learn how to adapt it for your own Access solution. Get expert insights and examples to help you: Learn specific design techniques to improve your table structures Build forms with an attractive, intuitive, and easy-to-use interface Create queries, forms, and reports specific to each application type Design for client/server from the start'and share data more efficiently Apply best practices to help your application run more smoothly Avoid the 10 most common design problems--and deliver more robust solutions! Note: This book covers Microsoft Office Access 2003, Access 2002, and Access 2000 CD includes database samples and a fully searchable eBook. Use the sample databases on CD to model your own solutions for: Membership Tracking: Enter, track, and manage member information and communications. Inventory Management: Track and manage stock and create purchase orders, invoices, and packing lists. Customer Support: Track contacts, enter customer details, identify follow-up items, and create reminders. Reservations Management: Manage course registrations, car rentals, room reservations, and more. For customers who purchase an ebook version of this title, instructions for downloading the CD files can be found in the ebook.

 **Learning MySQL and MariaDB** Russell J.T. Dyer,2015-03-30 With an easy, step-by-step approach, this guide shows beginners how to install, use, and maintain the world's most popular open source database: MySQL. You'll learn through realworld examples and many practical tips, including information on how to improve database performance. Database systems such as MySQL help data handling for organizations large and small handle data, providing robust and efficient access in ways not offered by spreadsheets and other types of data stores. This book is also useful for web developers and programmers interested in adding MySQL to their skill sets. Topics include: Installation and basic administration ; Introduction to databases and SQL ; Functions, subqueries, and other query enhancements ; Improving database performance ; Accessing MySQL from popular languages--

**Trino: The Definitive Guide** Matt Fuller, Manfred Moser, Martin Traverso, 2021-04-14 Perform fast interactive analytics

against different data sources using the Trino high-performance distributed SQL query engine. With this practical guide, you'll learn how to conduct analytics on data where it lives, whether it's Hive, Cassandra, a relational database, or a proprietary data store. Analysts, software engineers, and production engineers will learn how to manage, use, and even develop with Trino. Initially developed by Facebook, open source Trino is now used by Netflix, Airbnb, LinkedIn, Twitter, Uber, and many other companies. Matt Fuller, Manfred Moser, and Martin Traverso show you how a single Trino query can combine data from multiple sources to allow for analytics across your entire organization. Get started: Explore Trino's use cases and learn about tools that will help you connect to Trino and query data Go deeper: Learn Trino's internal workings, including how to connect to and query data sources with support for SQL statements, operators, functions, and more Put Trino in production: Secure Trino, monitor workloads, tune queries, and connect more applications; learn how other organizations apply Trino

 **Microsoft Access 2013 Inside Out** Jeff Conrad,2013-07-15 Conquer Microsoft Access 2013—from the inside out! You're beyond the basics, so dive right into Access 2013—and use your skills to create sophisticated database apps! This supremely organized reference packs hundreds of timesaving solutions, troubleshooting tips, and workarounds. It's all muscle and no fluff. Discover how the experts tackle Access 2013—and challenge yourself to new levels of mastery. Build an Access Services web app with Microsoft SharePoint Server Automate your Access web app with data macros Create tables in your Access web app using built-in templates Aggregate and display your web app data using totals queries Use the Autocomplete control to quickly search for related data Create a Summary view to consolidate and group information Display related data on your views with the Related Items control Package your web app for use by others in your organization Plus—download chapters on building desktop databases For Intermediate and Advanced Users and Database Designers

#### Unveiling the Magic of Words: A Overview of "**Ms Access Database Templates Free Download**"

In some sort of defined by information and interconnectivity, the enchanting power of words has acquired unparalleled significance. Their power to kindle emotions, provoke contemplation, and ignite transformative change is truly awe-inspiring. Enter the realm of "**Ms Access Database Templates Free Download**," a mesmerizing literary masterpiece penned by a distinguished author, guiding readers on a profound journey to unravel the secrets and potential hidden within every word. In this critique, we shall delve into the book is central themes, examine its distinctive writing style, and assess its profound affect the souls of its readers.

[https://barnes.careertech.org/textbooks/publication/download/hydraulics-fluid-mechanics-and-hydraulic-machines-r-s-khurmi](https://barnes.careertech.org/textbooks/publication/download/hydraulics-fluid-mechanics-and-hydraulic-machines-r-s-khurmi-pdf.pdf)[pdf.pdf](https://barnes.careertech.org/textbooks/publication/download/hydraulics-fluid-mechanics-and-hydraulic-machines-r-s-khurmi-pdf.pdf)

<https://barnes.careertech.org/textbooks/publication/download/Practical-Biomedical-Signal-Analysis-Using-Matlab.pdf> [https://barnes.careertech.org/textbooks/publication/download/The\\_Nonverbal\\_Communication\\_Reader\\_Classic\\_And\\_Contemp](https://barnes.careertech.org/textbooks/publication/download/The_Nonverbal_Communication_Reader_Classic_And_Contemporary_Readings.pdf) [orary\\_Readings.pdf](https://barnes.careertech.org/textbooks/publication/download/The_Nonverbal_Communication_Reader_Classic_And_Contemporary_Readings.pdf)

[https://barnes.careertech.org/textbooks/publication/download/Tractor\\_Parts\\_And\\_Their\\_Functions\\_Pdf.pdf](https://barnes.careertech.org/textbooks/publication/download/Tractor_Parts_And_Their_Functions_Pdf.pdf) <https://barnes.careertech.org/textbooks/publication/download/Common-Rail-Diesel-Engine-Management-Part-1.pdf> https://barnes.careertech.org/textbooks/publication/download/British Accent Pronunciation Guide.pdf [https://barnes.careertech.org/textbooks/publication/download/The\\_Restaurant\\_Manager\\_S\\_Handbook\\_How\\_To\\_Set\\_Up\\_Opera](https://barnes.careertech.org/textbooks/publication/download/The_Restaurant_Manager_S_Handbook_How_To_Set_Up_Operate_And_Manage_A_Financially_Successful_Food_Service_Operation.pdf) te And Manage A Financially Successful Food Service Operation.pdf <https://barnes.careertech.org/textbooks/publication/download/unit-1-macroeconomics-lesson-2-activity-3.pdf> [https://barnes.careertech.org/textbooks/publication/download/pro\\_angular.pdf](https://barnes.careertech.org/textbooks/publication/download/pro_angular.pdf)

[https://barnes.careertech.org/textbooks/publication/download/politecnico\\_torino\\_ingegneria\\_aerospaziale\\_test\\_ingresso.pdf](https://barnes.careertech.org/textbooks/publication/download/politecnico_torino_ingegneria_aerospaziale_test_ingresso.pdf)

# **Table of Contents Ms Access Database Templates Free Download**

- 1. Understanding the eBook Ms Access Database Templates Free Download
	- The Rise of Digital Reading Ms Access Database Templates Free Download
	- Advantages of eBooks Over Traditional Books
- 2. Identifying Ms Access Database Templates Free Download
	- Exploring Different Genres
	- Considering Fiction vs. Non-Fiction
	- Determining Your Reading Goals
- 3. Choosing the Right eBook Platform
- Popular eBook Platforms
- Features to Look for in an Ms Access Database Templates Free Download
- User-Friendly Interface
- 4. Exploring eBook Recommendations from Ms Access Database Templates Free Download
	- Personalized Recommendations
	- Ms Access Database Templates Free Download User Reviews and Ratings
	- Ms Access Database Templates Free Download and Bestseller Lists
- 5. Accessing Ms Access Database Templates Free Download Free and Paid eBooks
	- Ms Access Database Templates Free Download

Public Domain eBooks

- Ms Access Database Templates Free Download eBook Subscription Services
- Ms Access Database Templates Free Download Budget-Friendly Options
- 6. Navigating Ms Access Database Templates Free Download eBook Formats
	- $\circ$  ePub, PDF, MOBI, and More
	- Ms Access Database Templates Free Download Compatibility with Devices
	- Ms Access Database Templates Free Download Enhanced eBook Features
- 7. Enhancing Your Reading Experience
	- Adjustable Fonts and Text Sizes of Ms Access Database Templates Free Download
	- Highlighting and Note-Taking Ms Access Database Templates Free Download
	- Interactive Elements Ms Access Database Templates Free Download
- 8. Staying Engaged with Ms Access Database Templates Free Download
	- Joining Online Reading Communities
	- Participating in Virtual Book Clubs
	- Following Authors and Publishers Ms Access Database Templates Free Download
- 9. Balancing eBooks and Physical Books Ms Access Database Templates Free Download
	- Benefits of a Digital Library
	- Creating a Diverse Reading Collection Ms Access Database Templates Free Download
- 10. Overcoming Reading Challenges
	- Dealing with Digital Eye Strain
	- Minimizing Distractions
	- Managing Screen Time
- 11. Cultivating a Reading Routine Ms Access Database Templates Free Download
	- Setting Reading Goals Ms Access Database Templates Free Download
	- Carving Out Dedicated Reading Time
- 12. Sourcing Reliable Information of Ms Access Database Templates Free Download
	- Fact-Checking eBook Content of Ms Access Database Templates Free Download
	- Distinguishing Credible Sources
- 13. Promoting Lifelong Learning
	- Utilizing eBooks for Skill Development
	- Exploring Educational eBooks
- 14. Embracing eBook Trends
	- o Integration of Multimedia Elements
	- Interactive and Gamified eBooks

# **Ms Access Database Templates Free Download Introduction**

In the digital age, access to information has become easier than ever before. The ability to download Ms Access Database Templates Free Download has revolutionized the way we consume written content. Whether you are a student looking for course material, an avid reader searching for your next favorite book, or a professional seeking research

papers, the option to download Ms Access Database Templates Free Download has opened up a world of possibilities. Downloading Ms Access Database Templates Free Download provides numerous advantages over physical copies of books and documents. Firstly, it is incredibly convenient. Gone are the days of carrying around heavy textbooks or bulky folders filled with papers. With the click of a button, you can gain immediate access to valuable resources on any device. This convenience allows for efficient studying, researching, and reading on the go. Moreover, the cost-effective nature of downloading Ms Access Database Templates Free Download has democratized knowledge. Traditional books and academic journals can be expensive, making it difficult for individuals with limited financial resources to access information. By offering free PDF downloads, publishers and authors are enabling a wider audience to benefit from their work. This inclusivity promotes equal opportunities for learning and personal growth. There are numerous websites and platforms where individuals can download Ms Access Database Templates Free Download. These websites range from academic databases offering research papers and journals to online libraries with an expansive collection of books from various genres. Many authors and publishers also upload their work to specific websites, granting readers access to their content without any charge. These platforms not only provide access to existing literature but also serve as an excellent platform for undiscovered authors to share their work with the world. However, it is essential to be cautious while downloading Ms Access Database Templates

Free Download. Some websites may offer pirated or illegally obtained copies of copyrighted material. Engaging in such activities not only violates copyright laws but also undermines the efforts of authors, publishers, and researchers. To ensure ethical downloading, it is advisable to utilize reputable websites that prioritize the legal distribution of content. When downloading Ms Access Database Templates Free Download, users should also consider the potential security risks associated with online platforms. Malicious actors may exploit vulnerabilities in unprotected websites to distribute malware or steal personal information. To protect themselves, individuals should ensure their devices have reliable antivirus software installed and validate the legitimacy of the websites they are downloading from. In conclusion, the ability to download Ms Access Database Templates Free Download has transformed the way we access information. With the convenience, costeffectiveness, and accessibility it offers, free PDF downloads have become a popular choice for students, researchers, and book lovers worldwide. However, it is crucial to engage in ethical downloading practices and prioritize personal security when utilizing online platforms. By doing so, individuals can make the most of the vast array of free PDF resources available and embark on a journey of continuous learning and intellectual growth.

## **FAQs About Ms Access Database Templates Free Download Books**

- 1. Where can I buy Ms Access Database Templates Free Download books? Bookstores: Physical bookstores like Barnes & Noble, Waterstones, and independent local stores. Online Retailers: Amazon, Book Depository, and various online bookstores offer a wide range of books in physical and digital formats.
- 2. What are the different book formats available? Hardcover: Sturdy and durable, usually more expensive. Paperback: Cheaper, lighter, and more portable than hardcovers. E-books: Digital books available for e-readers like Kindle or software like Apple Books, Kindle, and Google Play Books.
- 3. How do I choose a Ms Access Database Templates Free Download book to read? Genres: Consider the genre you enjoy (fiction, non-fiction, mystery, sci-fi, etc.). Recommendations: Ask friends, join book clubs, or explore online reviews and recommendations. Author: If you like a particular author, you might enjoy more of their work.
- 4. How do I take care of Ms Access Database Templates Free Download books? Storage: Keep them away from direct sunlight and in a dry environment. Handling: Avoid folding pages, use bookmarks, and handle them with clean hands. Cleaning: Gently dust the covers and pages occasionally.
- 5. Can I borrow books without buying them? Public Libraries: Local libraries offer a wide range of books

for borrowing. Book Swaps: Community book exchanges or online platforms where people exchange books.

- 6. How can I track my reading progress or manage my book collection? Book Tracking Apps: Goodreads, LibraryThing, and Book Catalogue are popular apps for tracking your reading progress and managing book collections. Spreadsheets: You can create your own spreadsheet to track books read, ratings, and other details.
- 7. What are Ms Access Database Templates Free Download audiobooks, and where can I find them? Audiobooks: Audio recordings of books, perfect for listening while commuting or multitasking. Platforms: Audible, LibriVox, and Google Play Books offer a wide selection of audiobooks.
- 8. How do I support authors or the book industry? Buy Books: Purchase books from authors or independent bookstores. Reviews: Leave reviews on platforms like Goodreads or Amazon. Promotion: Share your favorite books on social media or recommend them to friends.
- 9. Are there book clubs or reading communities I can join? Local Clubs: Check for local book clubs in libraries or community centers. Online Communities: Platforms like Goodreads have virtual book clubs and discussion groups.
- 10. Can I read Ms Access Database Templates Free Download books for free? Public Domain Books: Many classic books are available for free as theyre in the public domain. Free E-books: Some websites offer free

e-books legally, like Project Gutenberg or Open Library.

#### viewer pdf

**western civilization jackson j spielvogel 9th edition pdf**

### **Find Ms Access Database Templates Free Download**

hydraulics fluid mechanics and hydraulic machines r s khurmi pdf

practical biomedical signal analysis using matlab the nonverbal communication reader classic and contemporary readings tractor parts and their functions pdf common rail diesel engine management part 1 **british accent pronunciation guide the restaurant manager s handbook how to set up operate and manage a financially successful food service operation**

*unit 1 macroeconomics lesson 2 activity 3* pro angular

politecnico torino ingegneria aerospaziale test ingresso the algebra teachers activity a day grades 6 12 over 180 quick challenges for developing math and problem solving skills

irrigation engineering and hydraulic structures sk garg case new holland kobelco iveco f4ce9684 tier 3 f4de9684 tier 3 f4de9687 tier 3 f4ge9684 tier 3 f4he9684 tier 3 f4he9687

tier 3 engine service repair manual

paolo giordano il corpo umano download free pdf ebooks about paolo giordano il corpo umano or read online pdf

### **Ms Access Database Templates Free Download :**

Chord Progressions For Songwriters: Scott, Richard Each chapter of Chord Progressions For Songwriters provides a comprehensive self-contained lesson on one of twenty-one popular chord progressions that every ... Chord Progressions For Songwriters... by Richard J. Scott Each chapter of Chord Progressions For Songwriters provides a comprehensive selfcontained lesson on one of twenty-one popular chord progressions that every ... Chord Progressions For Songwriters (Paperback) Chord Progressions For Songwriters (Paperback) ; ISBN: 9780595263844 ; ISBN-10: 0595263844 ; Publisher: iUniverse ; Publication Date: January 30th, 2003 ; Pages: 512 Chord Progressions For Songwriters Each chapter of Chord Progressions For Songwriters provides a comprehensive self-contained lesson on one of twenty-one popular chord progressions. Chord Progressions For Songwriters (Paperback) Chord Progressions For Songwriters (Paperback). By Richard J. Scott. \$28.95. Usually Ships in 1-5 Days. Chord Progressions for Songwriters - Richard J. Scott Each chapter of Chord Progressions For Songwriters provides a comprehensive selfcontained lesson on one of twenty-one popular chord progressions that every ... Chord Progressions For Songwriters by Scott, Richard ... Chord Progressions For Songwriters. Author:Scott, Richard. Book

Binding:Paperback. Book Condition:VERYGOOD. World of Books USA was founded in 2005. Chord Progressions for Songwriters, Paperback by Scott, ... Chord Progressions for Songwriters, Paperback by Scott, Richard J., ISBN 0595263844, ISBN-13 9780595263844, Brand New, Free shipping in the US. Knitting Pattern for Elsa Hat Aug 27, 2017 — Jul 31, 2017 - Knitting patterns inspired by the movie Frozen include the characters your love: Elsa, Anna, Olaf, and more in hats, toys, ... Frozen Knitting Patterns Knitting patterns inspired by the movie Frozen include the characters your love: Elsa, Anna, Olaf, and more in hats, toys, clothing, and more. Elsa Knit Hat - Craftimism Feb 12, 2015 — The pattern for this hat can be found here on Ravelry, here on Craftsy, or purchased directly here. Heidi Arjes at 5:40 PM. Crochet Elsa Hat pattern – easy pattern This tutorial teaches you how to make a Crochet Elsa hat. If you love Disney princesses then you will love this hat. I will give you step by step ... Easy Knit Princess Hats - Inspired by the Movie " ... Step 3: Knit the Hat ... Cast on 36 stitches very loosely. This will make the hat stretchier. ... Begin to shape the top of the hat. ... Row 3: Knit. ... Cut yarn ... Elsa Knit Crown Hat Nov 2, 2014 — The second hat followed the free Princess Crown Pattern where the crown is a band of same sized points, knit from the top of the points down. Frozen inspired Elsa hat pattern by Heidi Arjes Feb 22, 2015 — This is a hat inspired by Elsa from the Disney movie Frozen. This hat will definitely delight the little Elsa fans in your life! Crochet Beanie Free Pattern, Elsa Beanie Work up this crochet beanie free pattern in just one and a half hours. The easy textured stitch is perfect for beginner crocheters. Every Princesses DREAM

| Frozen Crochet Elsa Hat - YouTube Shades of gray by Carolyn Reeder - Audiobook Synopsis. COURAGE WEARS MANY FACES. The Civil War may be over, but for twelveyear-old Will Page, the pain and bitterness haven't ended. Shades of Gray Audiobook, written by Carolyn Reeder Teacher and author, Carolyn Reeder vividly portrays an angry Will gradually overcoming his own loss and developing tolerance for his uncle's opposing views. The ... Shades of gray by Carolyn Reeder - Audiobook Synopsis. COURAGE WEARS MANY FACES. The Civil War may be over, but for twelve-year-old Will Page, the pain and bitterness haven't ended. Shades of Gray by Carolyn Reeder audiobook Teacher and author, Carolyn Reeder vividly portrays an angry Will gradually overcoming his own loss and developing tolerance for his uncle's opposing views. The ... Shades of Gray Audiobook, written by Carolyn Reeder Teacher and author, Carolyn Reeder vividly portrays an angry Will gradually overcoming his own loss and developing tolerance for his uncle's opposing views. The ... Shades of gray | WorldCat.org Shades of gray. Authors: Carolyn Reeder, John McDonough. Front cover image for ... Audiobook, English, □1997. Edition: View all formats and editions. Publisher ... Shades of Gray: Carolyn Reeder - Books This book is an amazing story about how a boy is getting used to a new life outside of Winchester, VA after the civil war, when most of his family was killed ... Shades of gray : Reeder, Carolyn : Free Download, Borrow ... May 18, 2010 — At the end of the Civil War, twelve-year-old Will, having lost all his immediate family, reluctantly leaves his city home to live in the ... Shades of Gray by Reeder, Carolyn This book is an amazing story about how a boy is

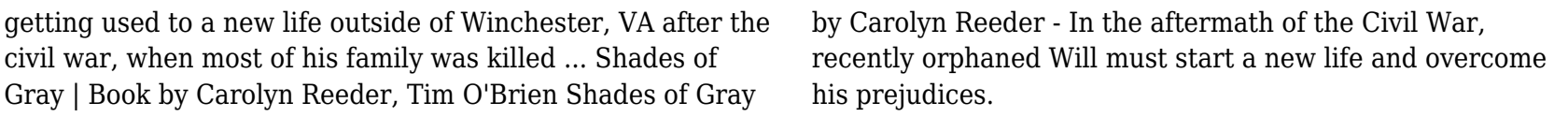